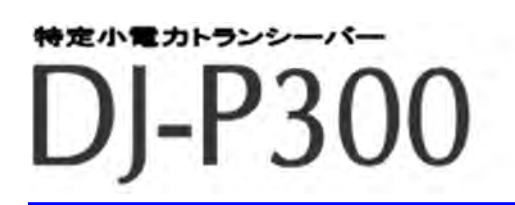

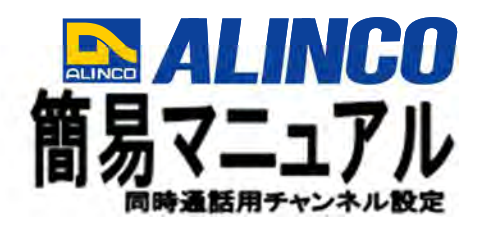

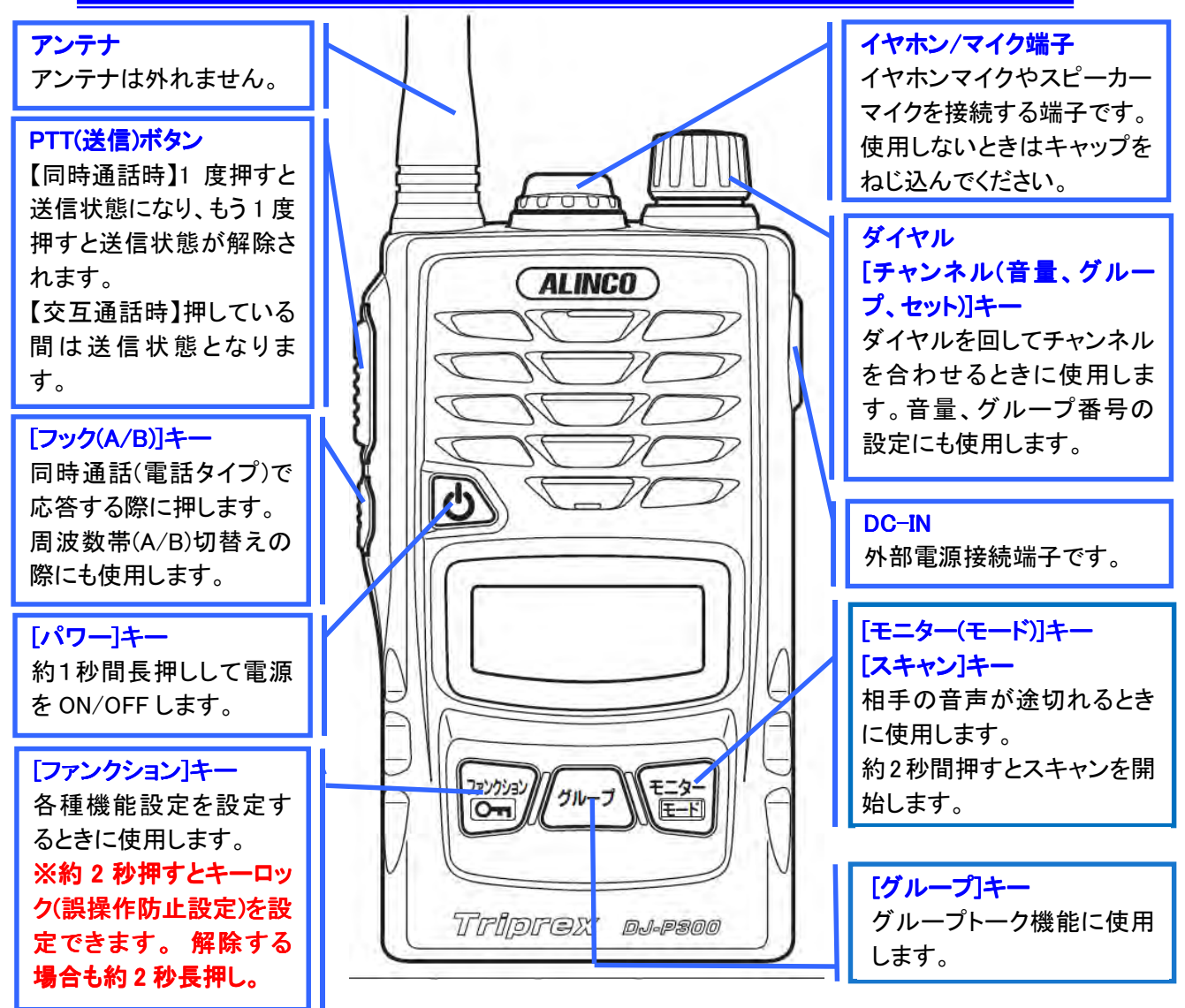

## 設定状態がわからなくなったときは・・・

簡易リセット(初期化)をする。

- ① [パワー]キーを長押しして電源を切ります。
- ② [ファンクション]キーを押しながら電源を入れます。
- ③ ディスプレイが全て点灯中に[ファンクション]キーを離すと、簡易リセット(初期化)します。

## 同時通話を使用する際のご注意

・同時通話使用時には本機に対応するイヤホンマイクまたはイヤホンが必要となります。 ⇒ハウリング防止の為です。

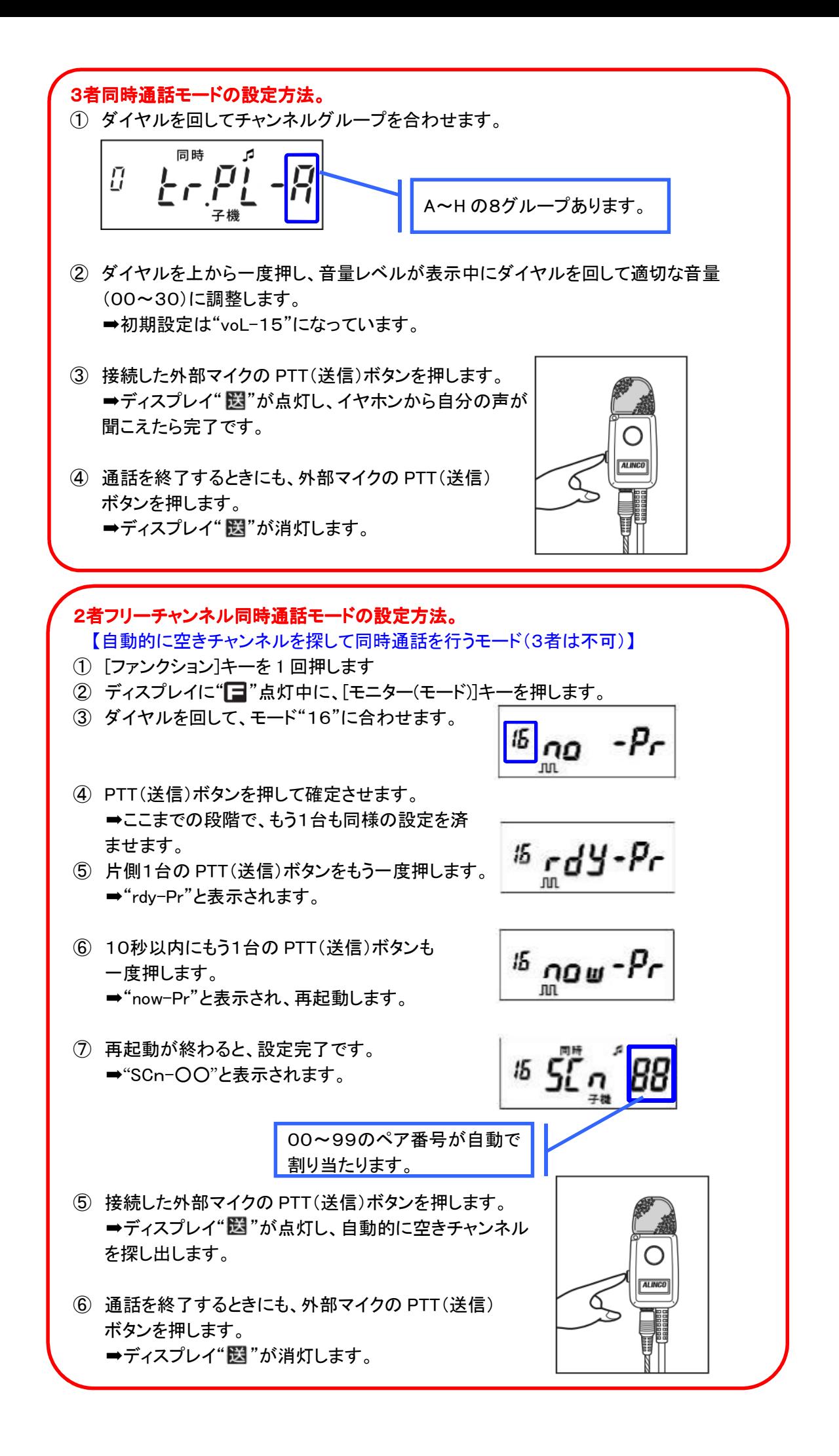